# Intro to R

#### Fall 2016

### Intro to R

- R is a language and environment that allows:
	- Data management
	- Graphs and tables
	- Statistical analyses
	- You will need: some basic statistics
		- We will discuss these
- R is freeware that runs on Windows, Mac, Linux systems

### R Environment

- R is an integrated software suite that includes:
	- Effective data handling
	- A suite of operators for array/matrix calculations
	- Intermediate tools for data analysis
	- Graphical facilities
	- Simple and effective programming language which includes conditionals, loops, functions, I/O
- Goals for this section of the course include:
	- Becoming familiar with Statistical Packages
	- Creating new Datasets
	- Importing & exporting Datasets
	- Manipulating data in a Dataset
	- Basic analysis of data (mainly descriptive statistics with some inferential statistics)
	- An overview of R's advanced features

Note: This is not a statistics course such as Math 207. We will only concentrate on basic statistical concepts.

#### R Resources

- Web site resources:
	- R console application only
		- https://cran.r-project.org/
	- Rstudio IDE
		- https://www.rstudio.com/products/rstudio/download/
	- R documentation
		- http://www.tutorialspoint.com/r/index.htm
		- http://www.cyclismo.org/tutorial/R/index.html

#### Open R Console Version

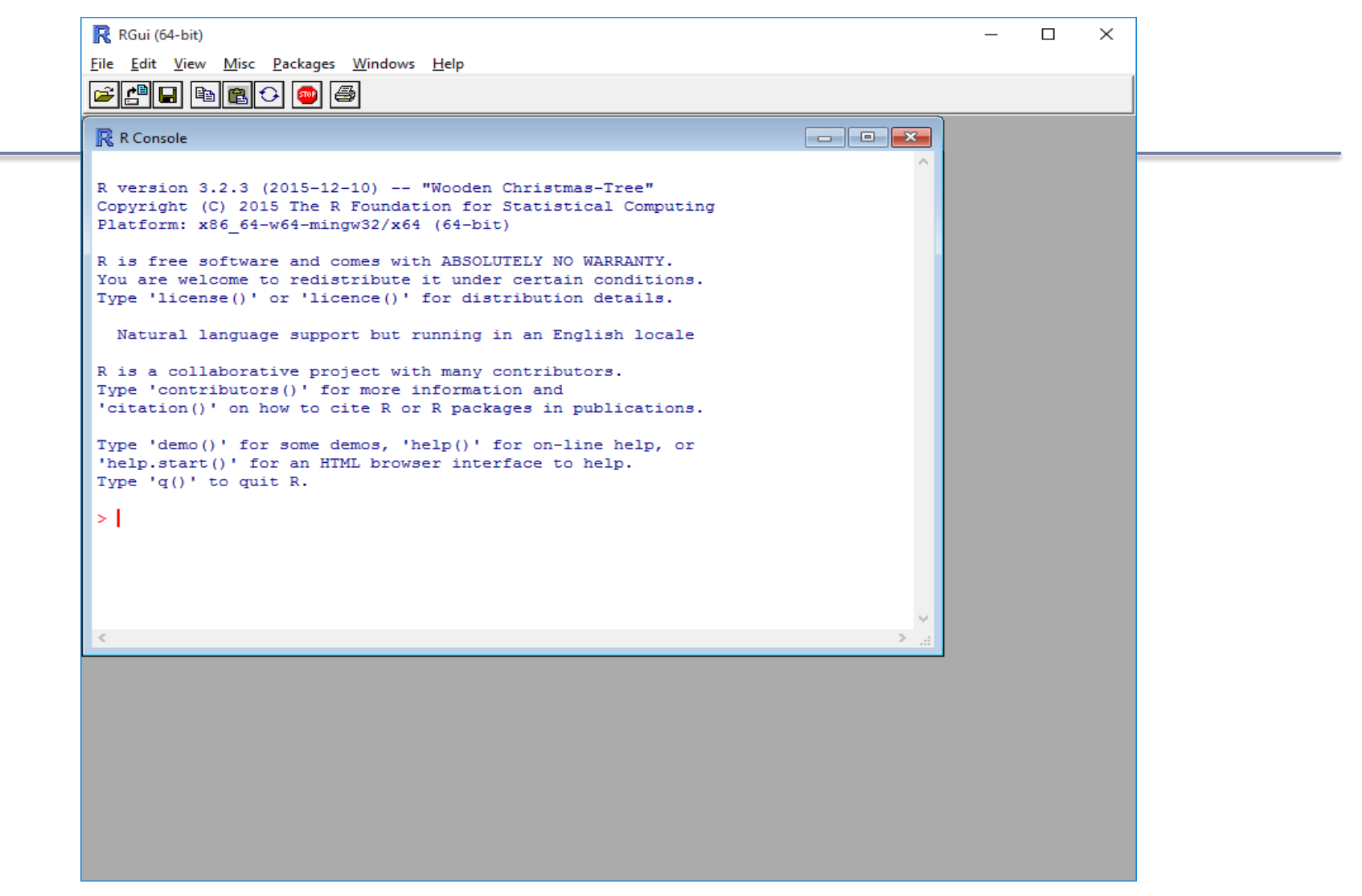

## R Help

• Type help.start() at the prompt in in R console

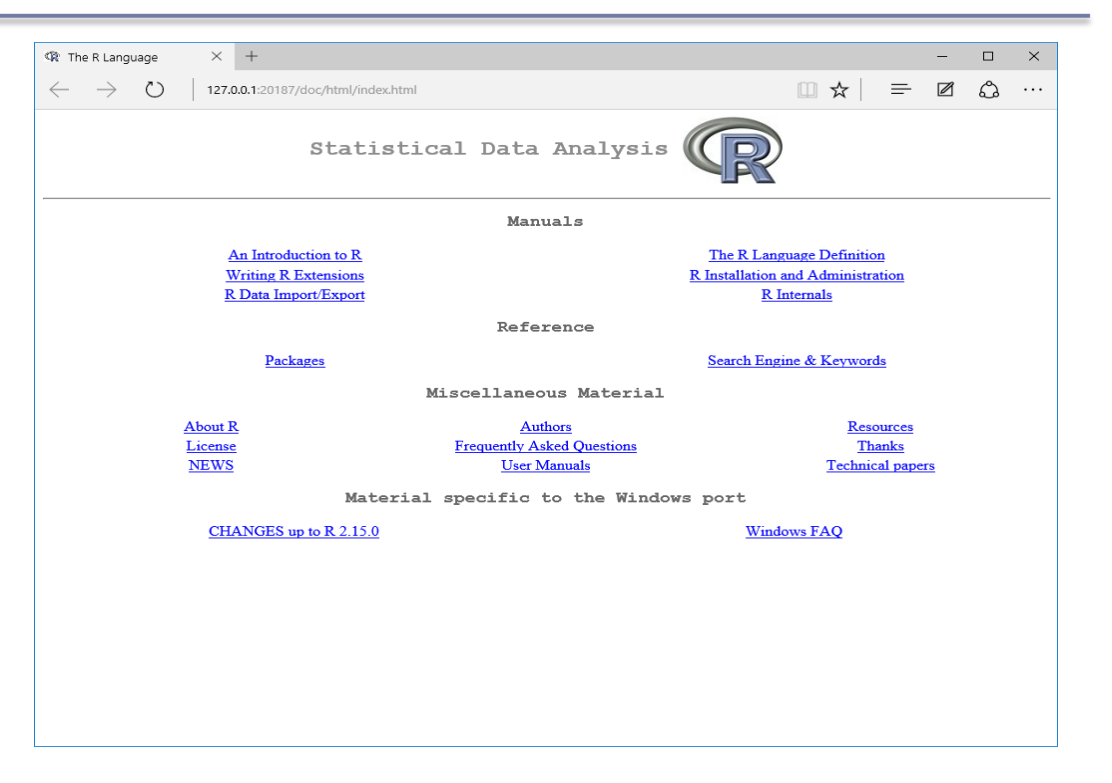

#### Open RStudio

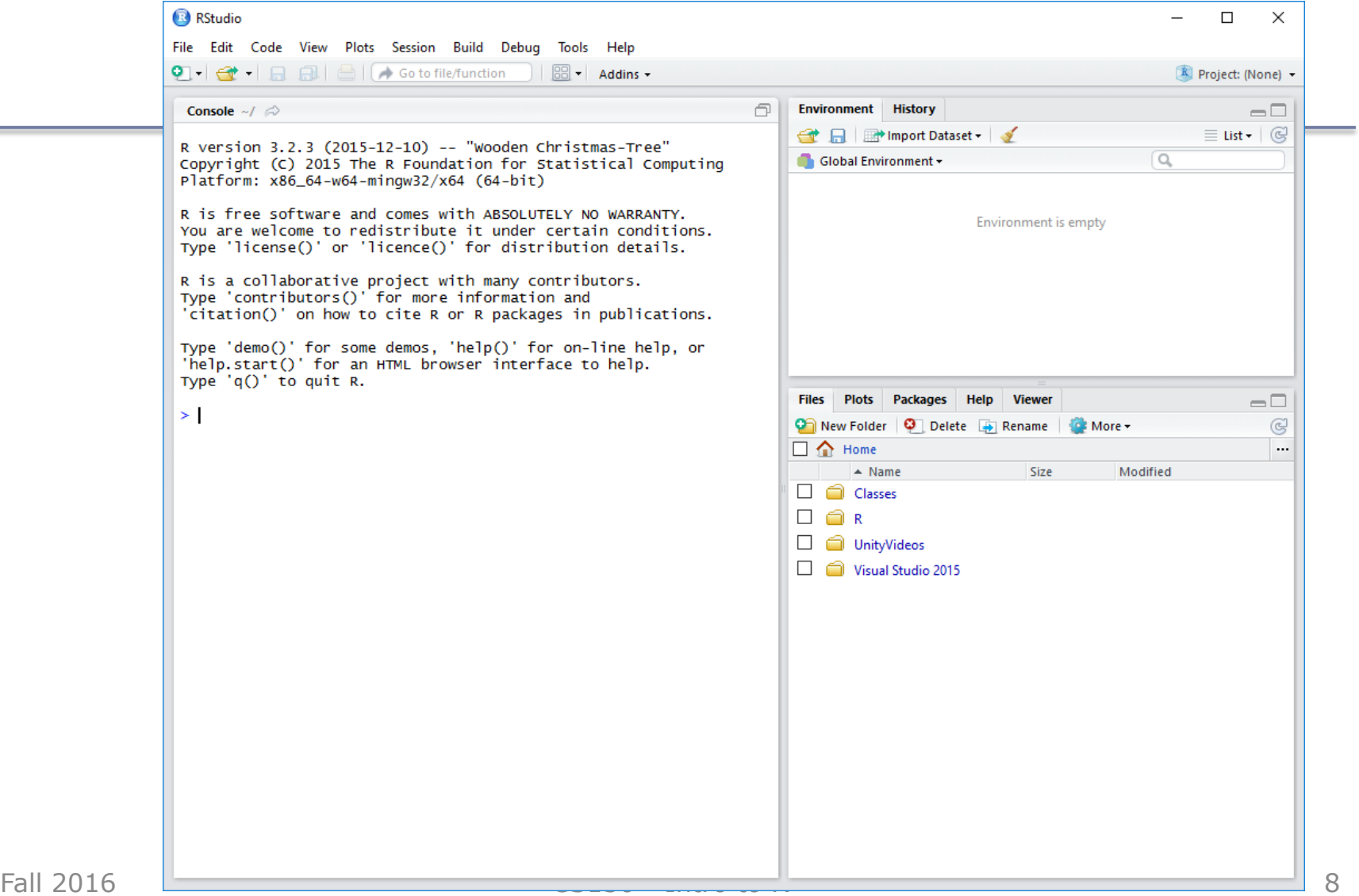

### R Session

- Start an RStudio session
- We will use the console window of RStudio

```
R R Console
                                                                           \Box \Box\mathbf{x}> 1+2 \# calculation
[1] 3> x=1 # variable assignment
> x # output variable value
[1] 1> values=c(1,2,3,4,5) # create a vector of values
> values
[1] 1 2 3 4 5> mean (values) # call function mean using vector values
[1] 3> help (mean)
```
### Basic Datatypes Numeric

• Numeric – the "default" datatype where a value includes a decimal point

```
> x=10.5 # numeric
> k=1 # still numeric
> is.integer(k)
[1] FALSE
S.
```
### Basic Datatypes Integer

• Integer – does not include a decimal point and is created using as.integer () function or L as in 2L

```
> k=as.integer(1)
> k[1] 1> is. integer (k)[1] TRUE
> x=2> is.integer(x)
[1] FALSE
> i=2L> is.integer(j)
\lceil 1 \rceil TRUE
> j
[1] 2
```
### Basic Datatypes Logical

• Logical – is either TRUE or FALSE

```
> x = 1; y = 2; z = 1 # assign values to variables
> a = x < y# is x smaller than y ?
> a[1] TRUE
> b = y == z # is y equal to z ?
> b[1] FALSE
>|
```
### Basic Datatypes Character

• Character – is used to represent string values

```
> firstName = "Computer"
> lastName = " Science"
> firstName
[1] "Computer"
> paste (firstName, lastName) # concatenates values together
[1] "Computer Science"
> pi = as. character (3.14) # force 3.14 to be string
> class (pi)
[1] "character"
> pi * 2 # what happens
```
### Measures of Central Tendency

- Used to describe the center of a distribution
- Define each of the following:
	- Mean
	- Median
	- Mode

### Vector

- The most basic R data objects are called vectors.
- Six types of atomic vectors
	- 1. Logical  $>$  v1=c (1, 2, 3)  $> v2=4:6$ 2. Integer  $> v3=7.1:10.1$ 3. Double (Numeric)  $\frac{1}{y}$   $\frac{1}{y}$   $\frac{1}{y}$   $\frac{1}{z}$   $\frac{1}{z}$   $\frac{1}{z}$   $\frac{1}{z}$   $\frac{1}{z}$   $\frac{1}{z}$   $\frac{1}{z}$   $\frac{1}{z}$   $\frac{1}{z}$   $\frac{1}{z}$   $\frac{1}{z}$   $\frac{1}{z}$   $\frac{1}{z}$   $\frac{1}{z}$   $\frac{1}{z}$   $\frac{1}{z}$   $\frac{1}{z}$  4. Character  $> v3$
	- 7.1 8.1 9.1 10.1 T11 I 5. Complex  $> v4$
	- 6. Raw

```
[1] 1.1 1.2 1.3 1.4 1.5 1.6 1.7 1.8 1.9
```
• For now we will concern ourselves with 1-4.

#### Problems

- 1) Create a vector of ages in a variable called age with the following integer values: 18, 19, 18, 21, 22, 23, 19, 18
- 2) Compute the mean and median of the age values
- 3) Compute the mean of the first 1000 natural numbers

### Problem

• Given the following dataset, find the mean, median, and mode of the Age variable using R

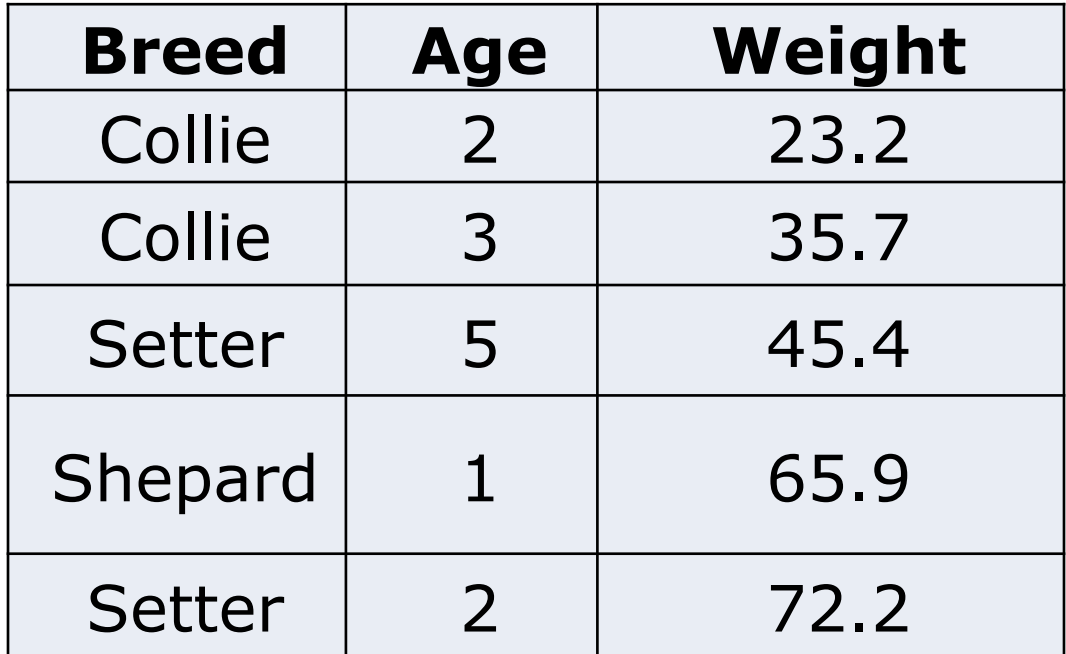

### An R Solution

- First of all, what do we expect the answers to be?
- Let's use R to check expected results:
- 1. Create a vector **age** with the Age values
- 2. Call function mean
- 3. Call function median
- 4. Call function mode

Did we get our expected results?

#### Data Frame

- A data frame is a two-dimensional (2D) structure where
	- column data refers to a variable
	- row data refers to an observation or a case
- Column names are to be unique non-empty.
- Row names are optional but should be unique.
- Allowable types of variable info: numeric, factor or character type.

### Dog Data Frame Example

• What type is Breed? Age? Weight?

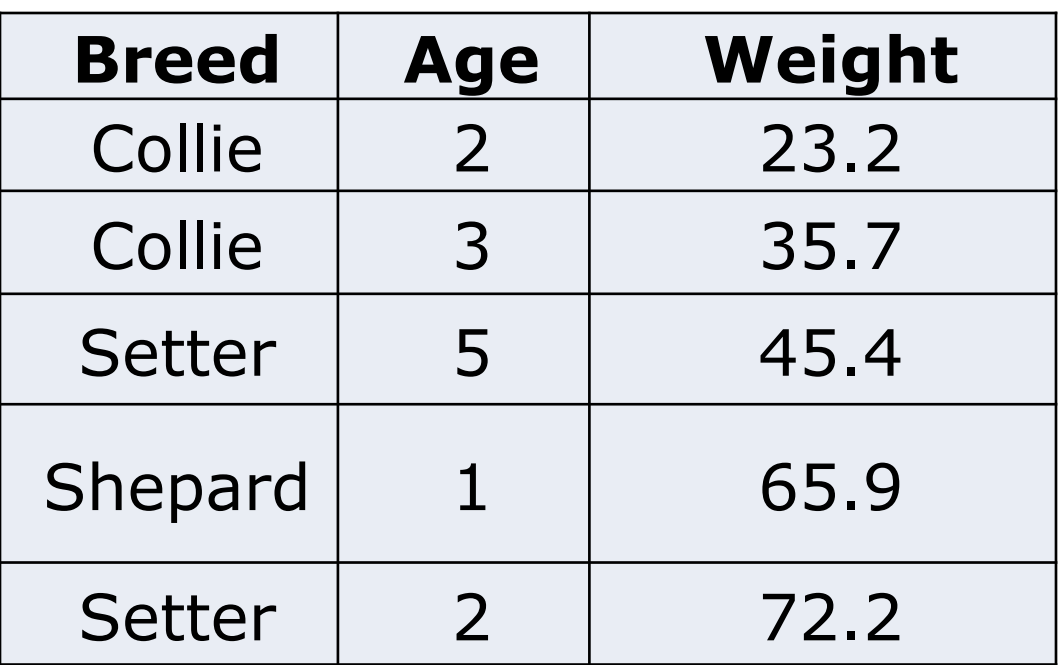

### Dog Data Frame

- We are going to start creating scripts in Rstudio
- File->New File->R Script

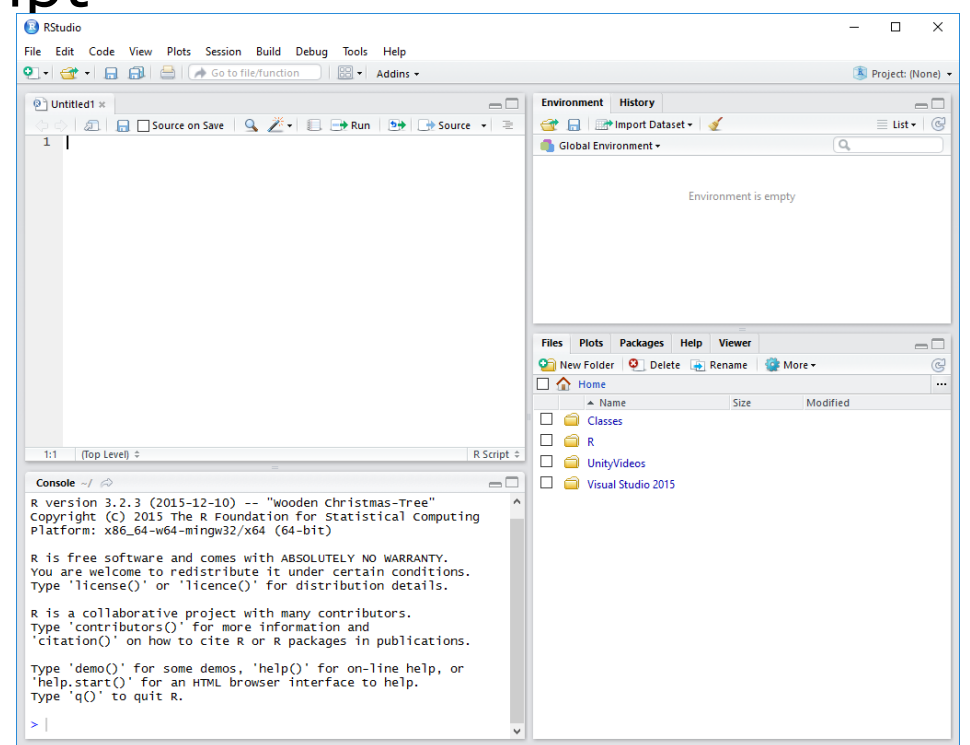

#### Dog Data Frame

• In the Untitled script window, type the following R script

**# Create the data frame for dog data.**

```
breed = c("Collie","Collie","Setter","Shepard","Setter") 
age = c(2L, 3L, 5L, 1L, 2L)
weight = c(23.2, 35.7, 45.4, 65.9, 72.2)
dogData <- data.frame(breed, age, weight)
```
**print(dogData)**

#### Execute the script

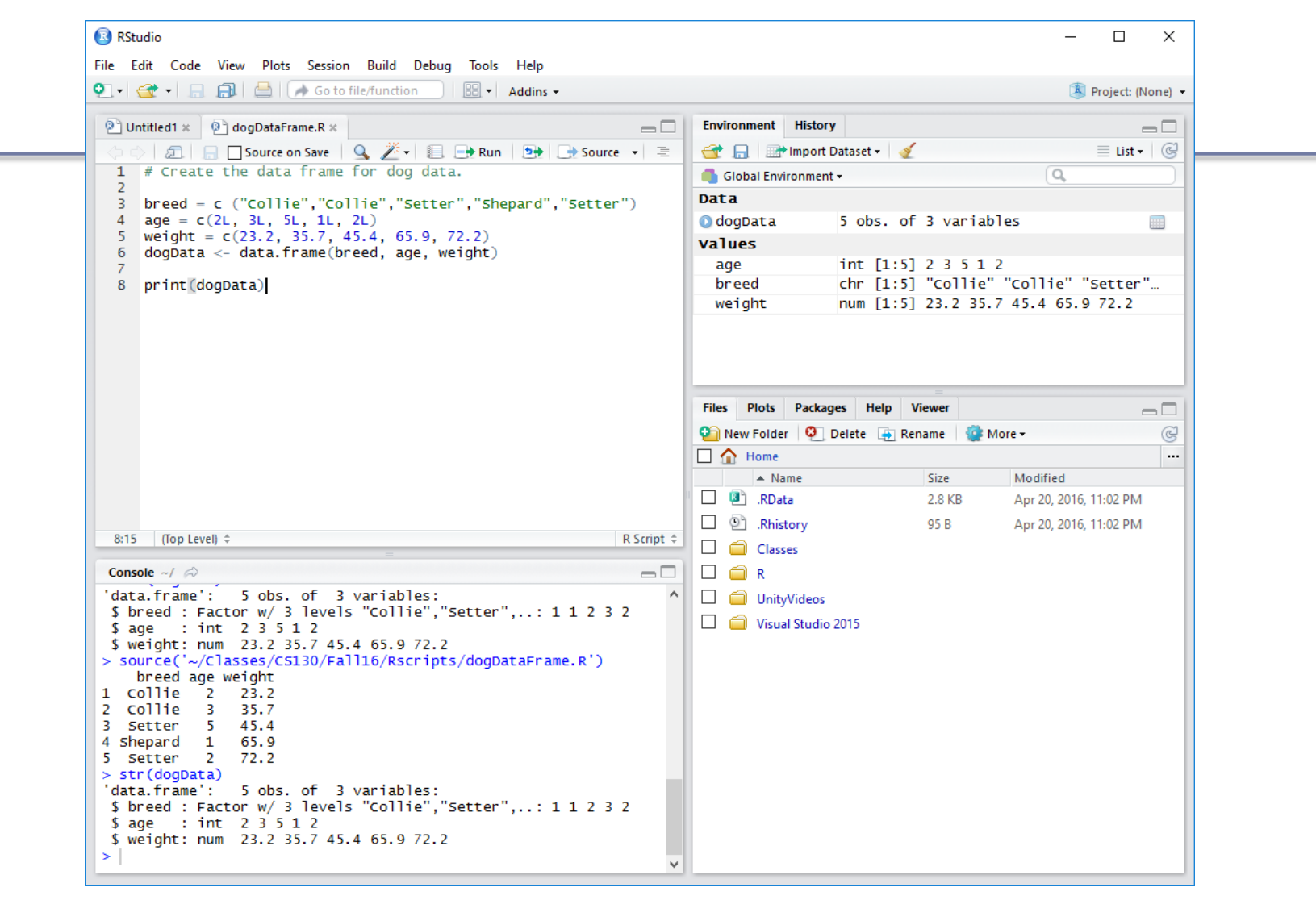

#### Problems

• Find the mean and median of the age and weight variables. Use the console window to do this. Hint: Variables of a Data Frame can be specified as dataframe\$variable (e.g. dogData\$age)

### Variables in R

- Different statistical packages identify variables a little differently.
- Let's define the following terms used in statistics and give an example of each term
	- Variable
	- Categorical (or Qualitative) Variable
		- Nominal
		- Ordinal
	- Quantitative Variables
		- Numeric
			- Discrete
			- Continuous

#### Variables in R

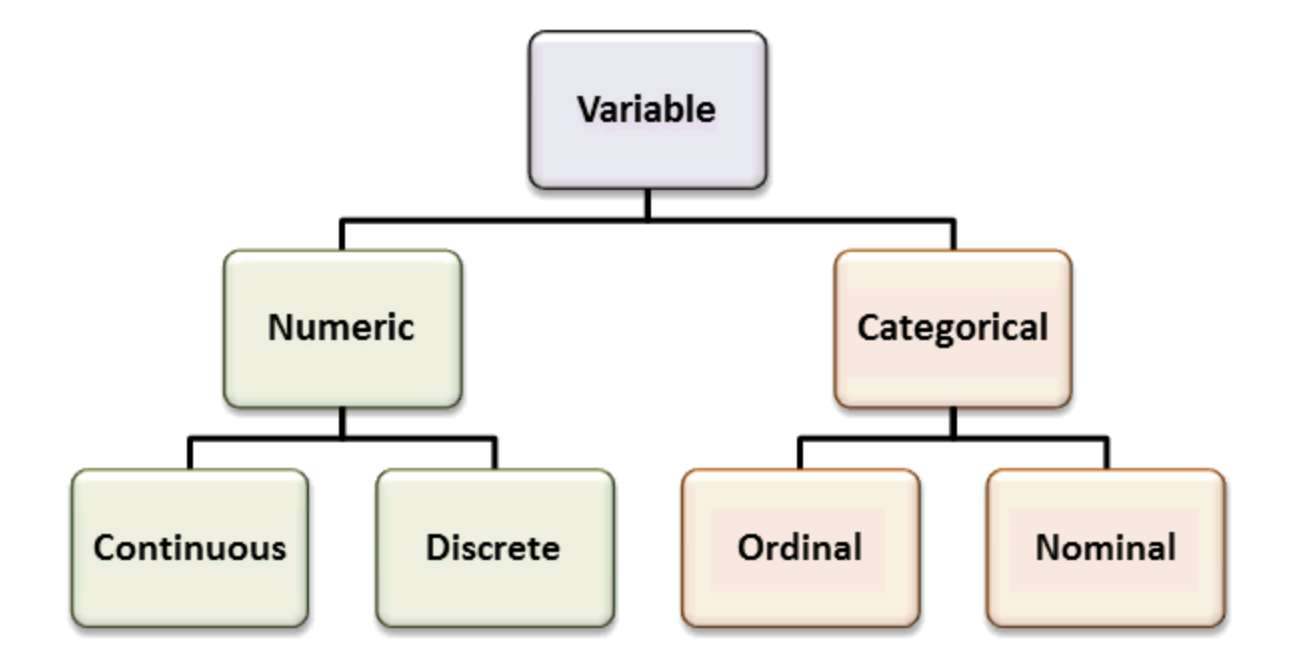

### Qualitative vs. Quantitative

- Qualitative: classify individuals into categories
- Quantitative: tell how much or how many of something there is
- Which are qualitative and which are quantitative?
	- Person's Age
	- Person's Gender
	- Mileage (in miles per gallon) of a car
	- Color of a car

### Qualitative: Ordinal vs. Nominal

- Ordinal variables:
	- One whose categories have a natural ordering
	- Example: grades
- Nominal variables:
	- One whose categories have no natural ordering
	- Example: state of residence

### Quantitative

- Discrete variables: Variables whose possible values can be listed
	- Example: number of children
- Continuous variables: Variables that can take any value in an interval

– Example: height of a person

### Problem

- Using the command str(dogData), identify:
	- variable name
	- quantitative or qualitative
	- discrete, continuous, neither
	- nominal, ordinal, neither
- A specific variable can be selected and passed to the class function. Pass the variable age of dogData to class. What does the result tell us?